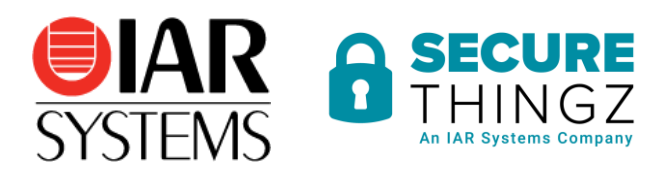

All you need to know about Position-Independent Code and Data (PIC and PID)

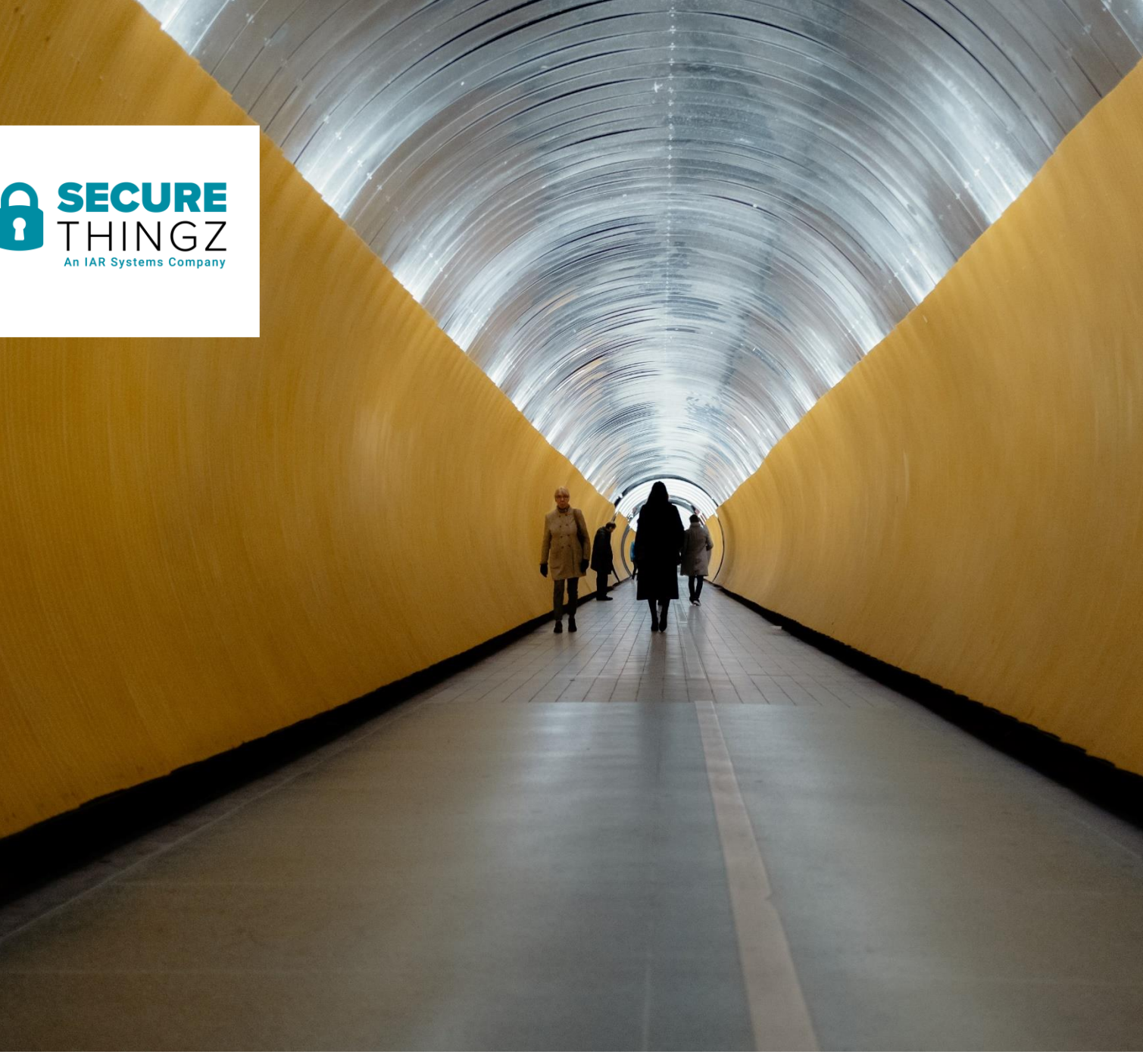

#### Agenda

- Position-independent code and data
- **Systems with multiple images**
- Challenges in this environment
- **Demonstration**
- Q&A

### Position-independent code and data

The Basics

#### Position independent code

- Absolute code
	- Code placed at specific location in memory
- Position independent code (PIC) or position independedent executables + Position independent data (PID)
	- Code placed somewhere in memory
	- Can be executed from any address
	- Binary will not contain jumps to absolute address but rather it will use program counter relative address

# Support for PIC and PID

- ROPI = Read-Only Position Independence.
	- This concerns everything that is readonly in the ELF output from the linker.
- RWPI = Read-Write Position Independence.
	- This concerns everything that is readwrite in the ELF output from the linker.
- --pi\_veneers (position independent veneers, see the Development Guide for further information)

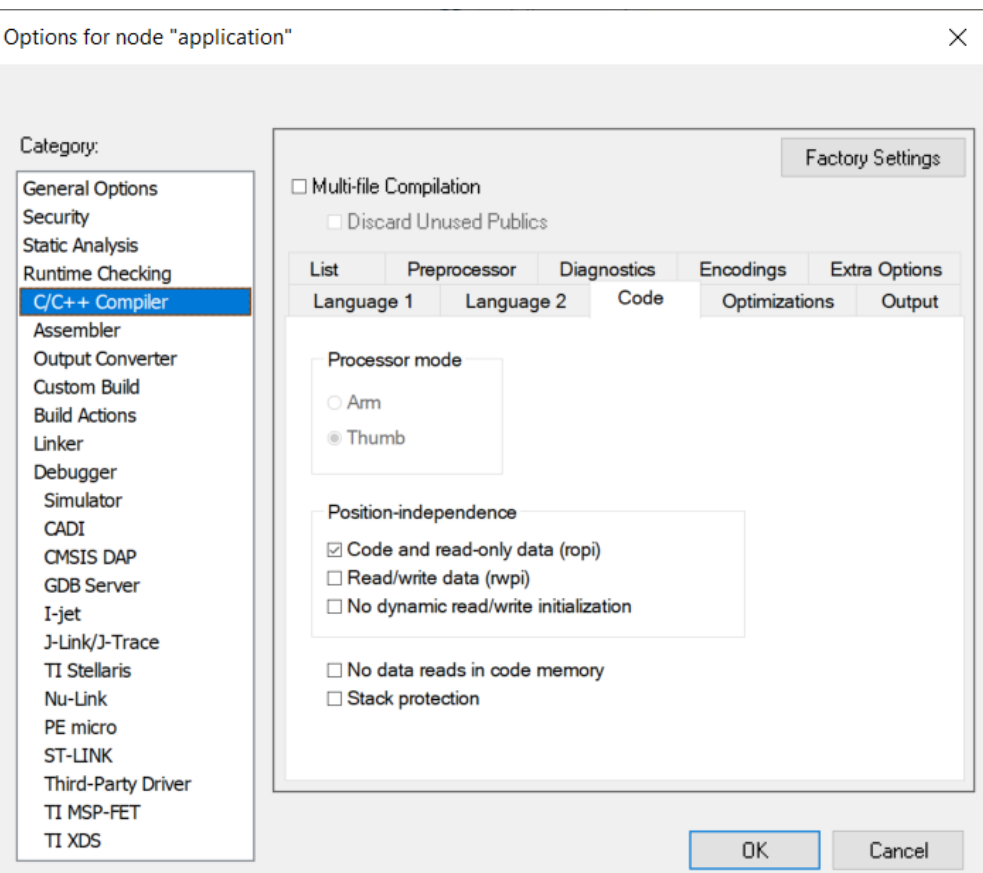

# Limitations with PIC and PID

- When PIC/ROPI is used, these limitations apply:
	- C++ constructions cannot be used
	- The object attribute \_\_ramfunc cannot be used
	- Pointer constants cannot be initialized with the address of another constant, a string literal, or a function. However, writable variables can be initialized to constant addresses at runtime.
- When PID/RWPI is used, these limitations apply:
	- The object attribute \_\_ramfunc cannot be used
	- Pointer constants cannot be initialized with the address of a writable variable.

Systems with multiple images

## Separately built Protocol Stacks

- Protocol stacks may be provided by silicon vendors for their microcontrollers.
	- Pre-certified communications stacks for easy product certification
	- No need to re-compile in project
- Can be extensive source bases.
- Silicon vendors may consider this proprietary IP.

#### Example use case

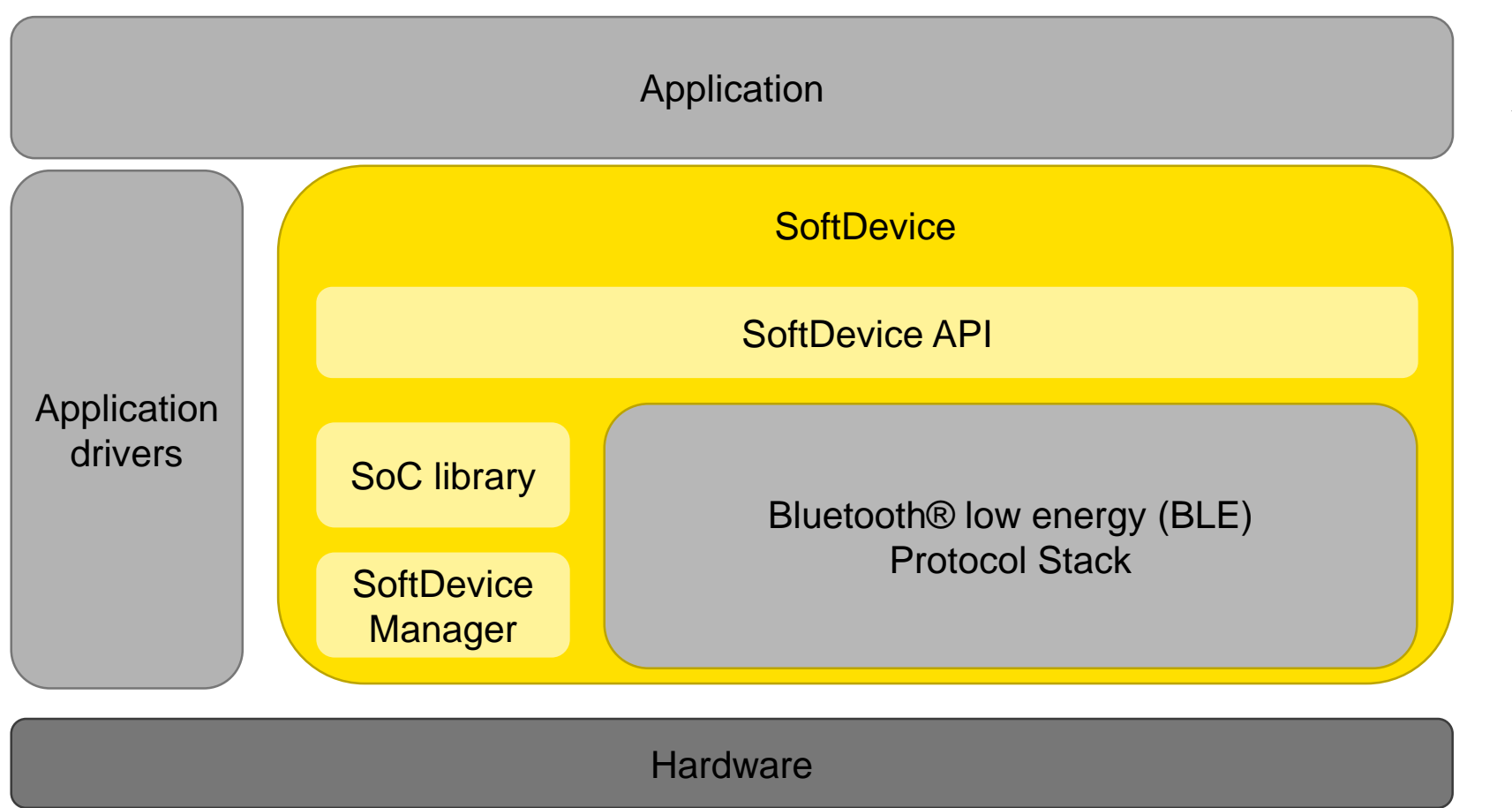

What is a SoftDevice?

- Precompiled hex file
- Programmed separately
- No link time dependency

It is located in reserved memory space, which ensures run time protection.

## Changing data sets

- An application is kept stable while new data sets may be updated or added
- Many applications may behave this way
	- System that uses Map data may want to update the map data set keeping the access mechanisms the same while the map data is updated
	- Media players may accept new media databases while player itself is not changed
	- These all fit model of simulating an attached file system where none exists in a simple embedded system

# Program loader

- Many systems designed to accept program modifications after shipment
	- Initial system software loading
		- o All systems may use same program loader
		- o Different loaded application determines system personality
	- Updating system firmware for many reasons
		- o Fix basic operating bugs
		- o Fix security holes
		- o Add new functionality
			- o Possibly on a fee-for-service basis
		- o Update loader firmware as well

## Typical application flow

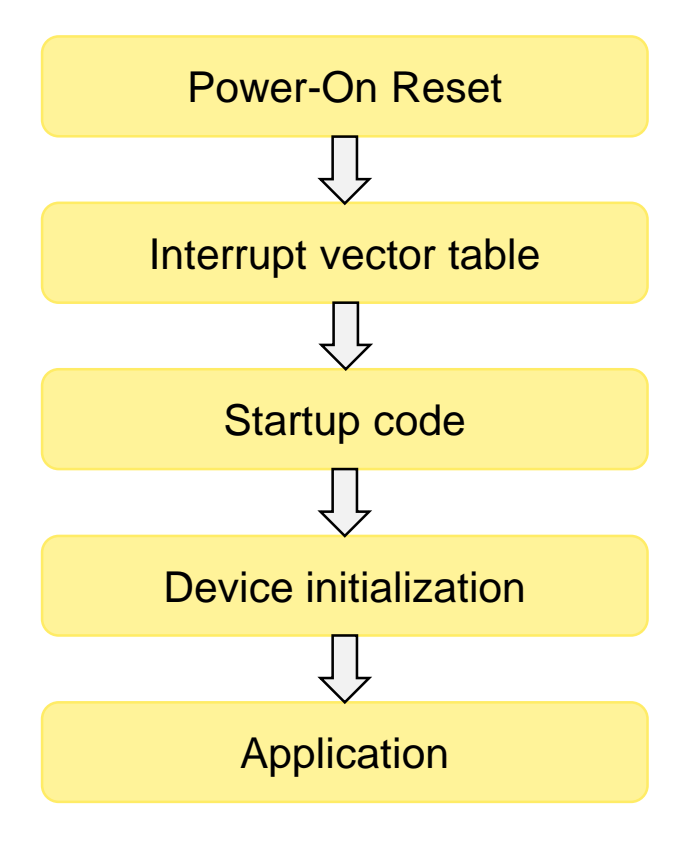

#### Program loader flow

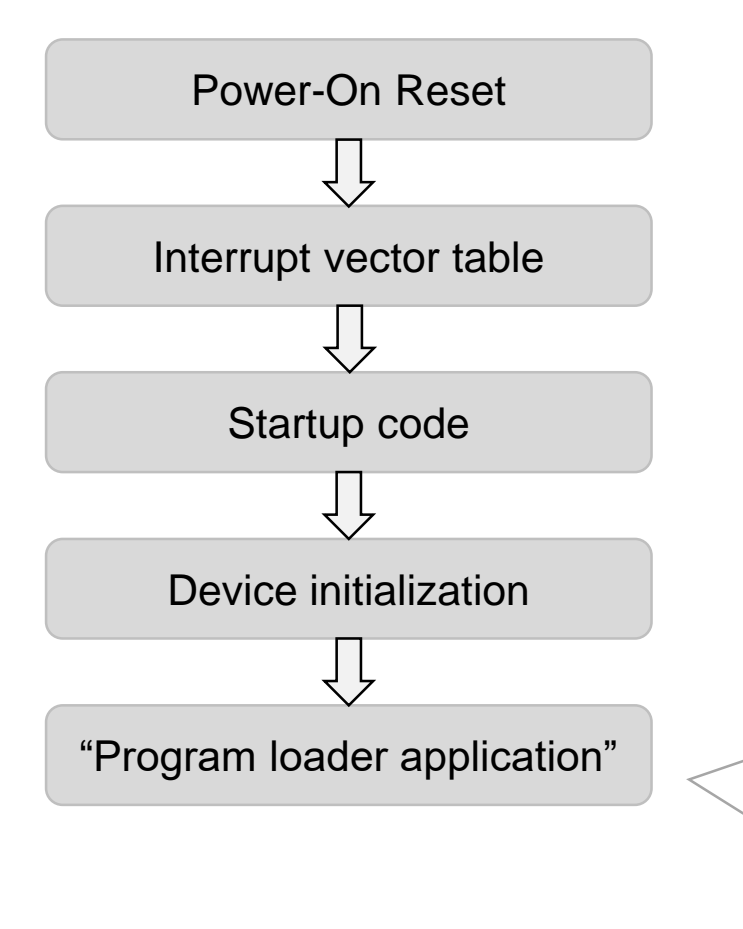

#### Possible use-cases for a program loader:

- Receive a new firmware package and perform an update of the application (e.g. OTA update)
- Switch between different applications based on device settings (e.g. country variants, …)

- …

#### Program loader application

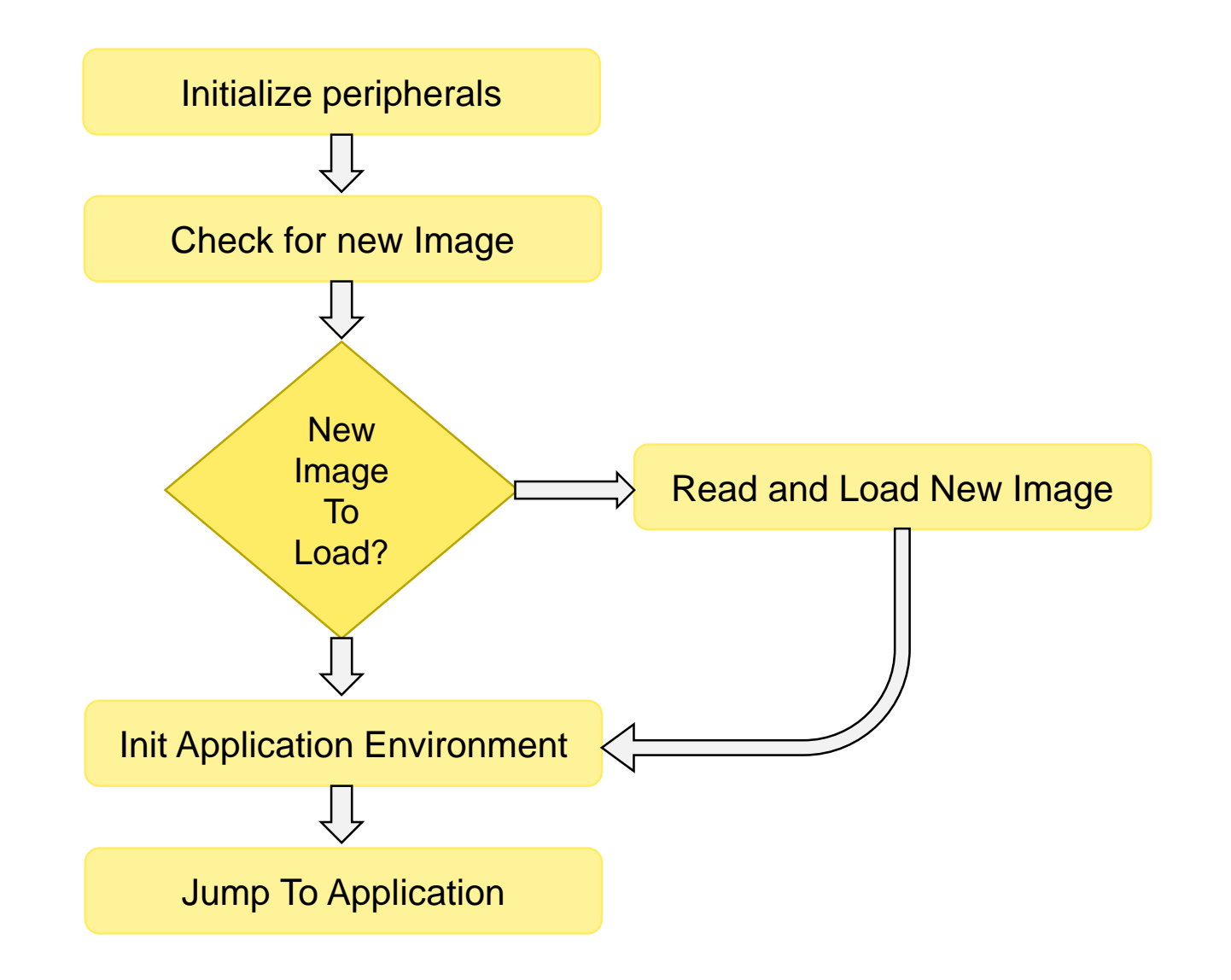

## Program loader + Application flow

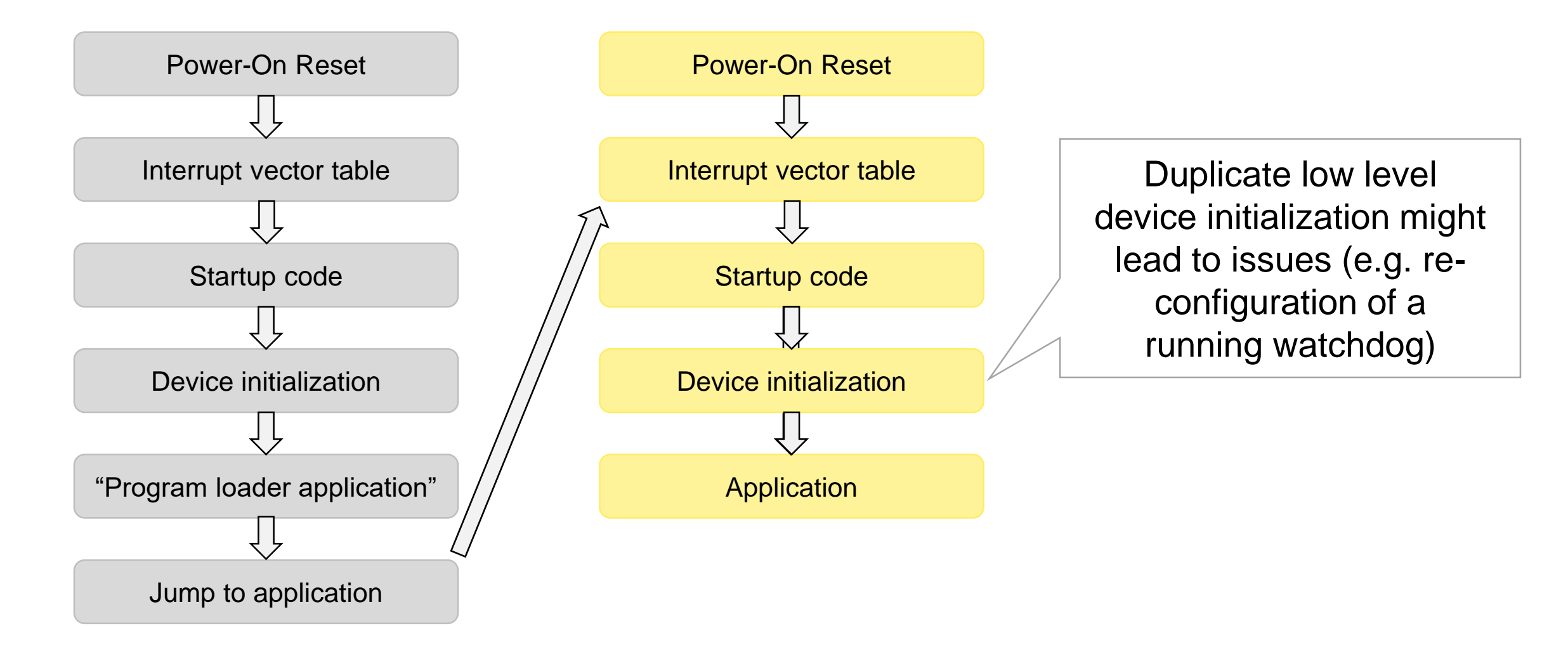

# Debugging multiple image loading

- Debugger optionally loads multiple images
- Specify file location and optional offset
- Must be a recognized program image file
- Optionally only load debug information
	- If image already in Flash
	- Only want symbols for debug purposes

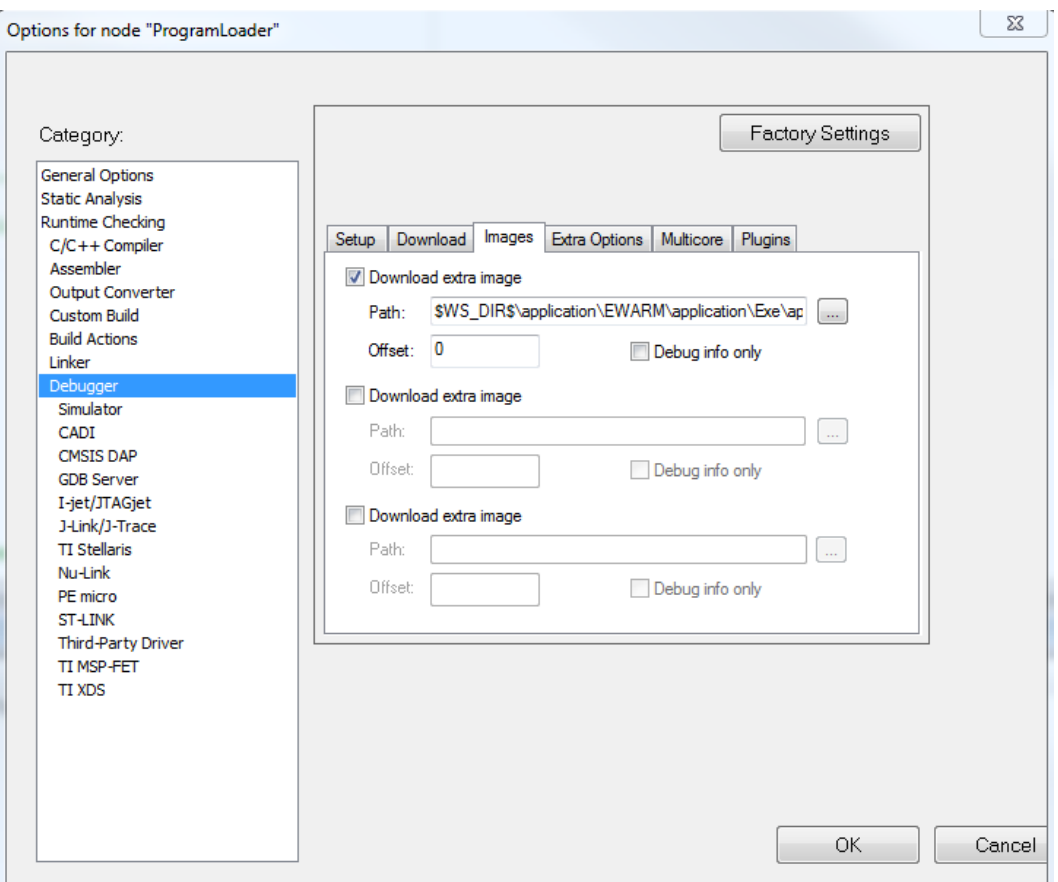

# Things that user MUST manage

- Vector table location
	- Loader has its own Vector Table
		- o Interrupts used for program loading etc.
		- o Likely located at the "default" vector table location for this chip
	- Application must have its own vector table located in application Flash memory range
		- o May use some of same interrupts and exceptions as loader
			- o Needs its own handlers. Conditions may not be the same
			- o SysTick, NMI, Hard Fault etc.
	- $-$  \_iar\_data\_init3() must be called for proper RTL initialization

#### Loader setup to "see" application

```
سم
    /* USER CODE BEGIN Includes */
43
44
    #include <intrinsics.h>
45
46
     typedef void (application t) (void);
47
48
     typedef struct vector
49 \Box 450
        uint32 t
                       stack addr;
                                     // intvec[0] is initial Stack Pointer
51application t *func p;
                                      // intvec[1] is initial Program Counter
52
     } vector t;
53
    extern const uint32 t app vector; // Application vector address symbol from
54
                                      // the linker configuration file
55
56
57
     /* USER CODE END Includes */
58
     59
-60
    \frac{1}{2} /* USER CODE BEGIN PV */
61
    /* Private variables
62
\sqrt{3}const vector t *vector p
                                      = (vector t^*) & app vector;
64
    volatile uint32 t stack arr[100]
                                      = \{0\}; // Allocate some stack
                                             // just to show that
65
66
                                             // the SP should be reset
                                             // before the jump - or the
67
                                            // stack won't be configured
68
69
                                            // correctly.
70
71 /* HCED CODE END DU */
```
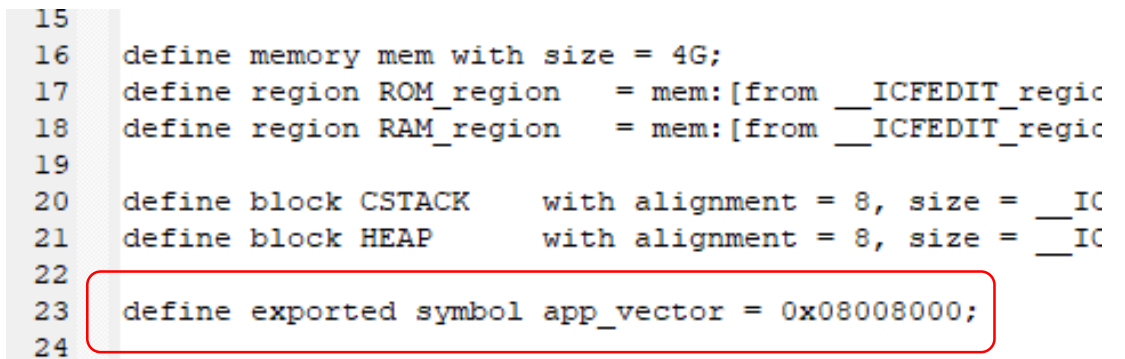

# Application Setup

- Application linker config file.
	- Edited in Linker configuration options in IDE for Vector table start address and Flash memory range
- Vector table set at start of application Flash Block
- Flash block set at 0x08008000 rather than 0x08000000

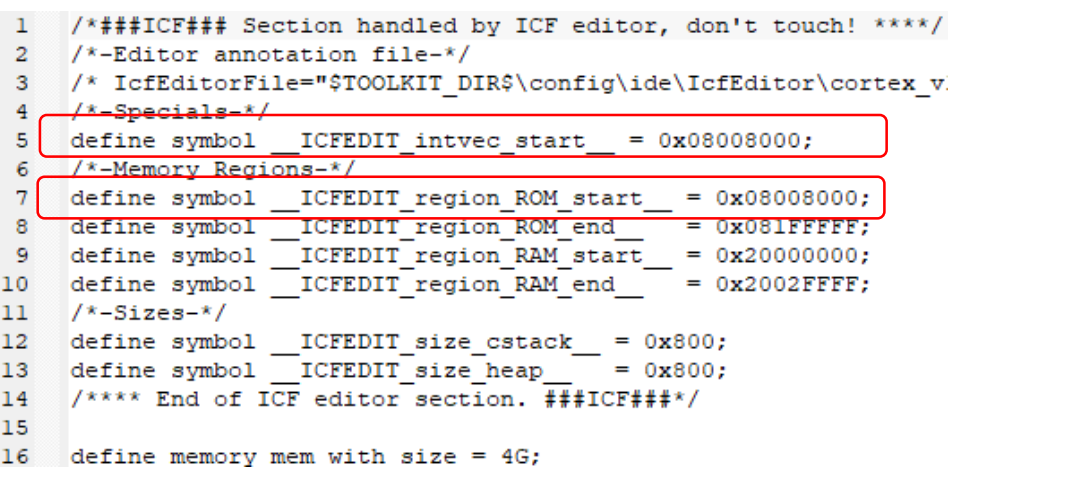

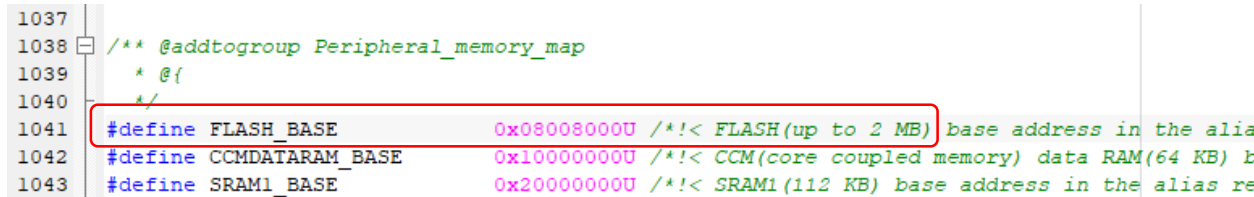

## Challenges in this environment

## What if we have multiple app versions?

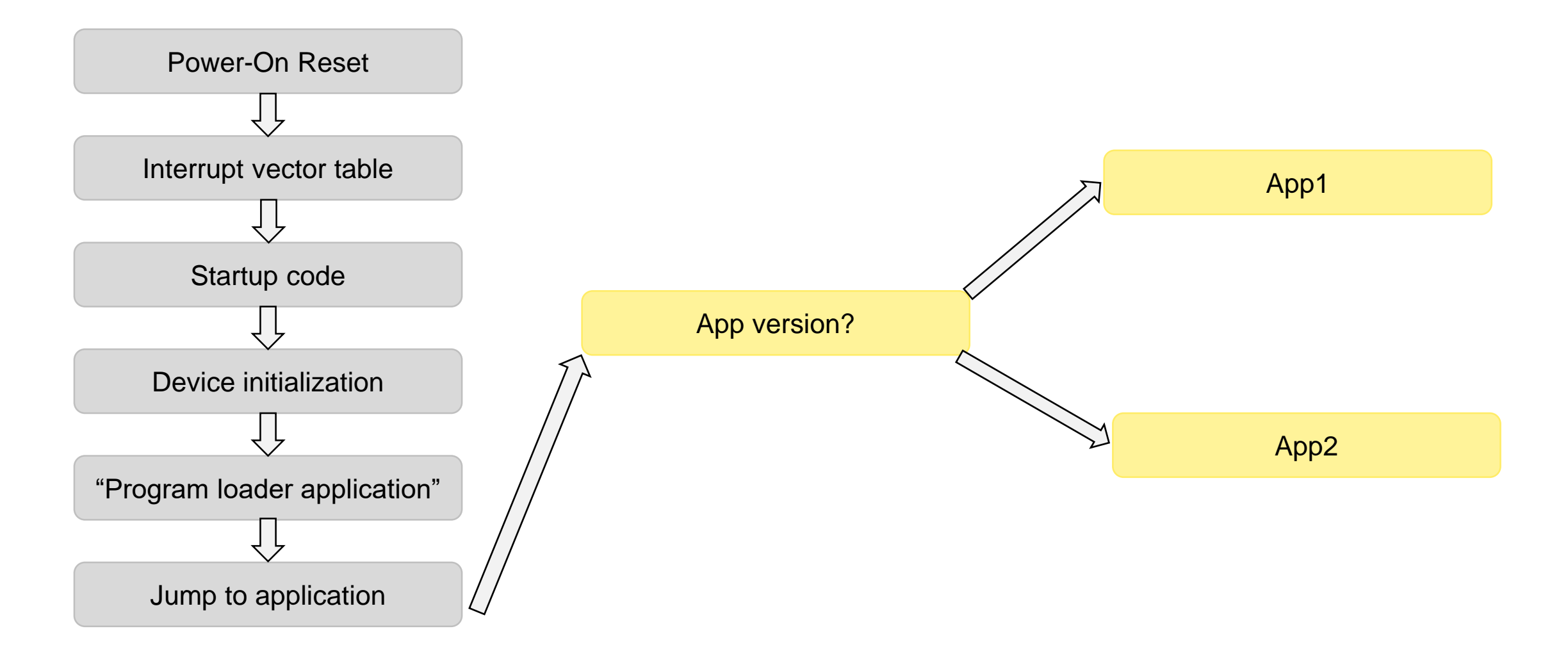

# What if we have multiple app versions?

- Instruct the compiler to generate position independent application binary.
- Build and install different versions of the same app?
- Bootloader can decide which one to jump to.

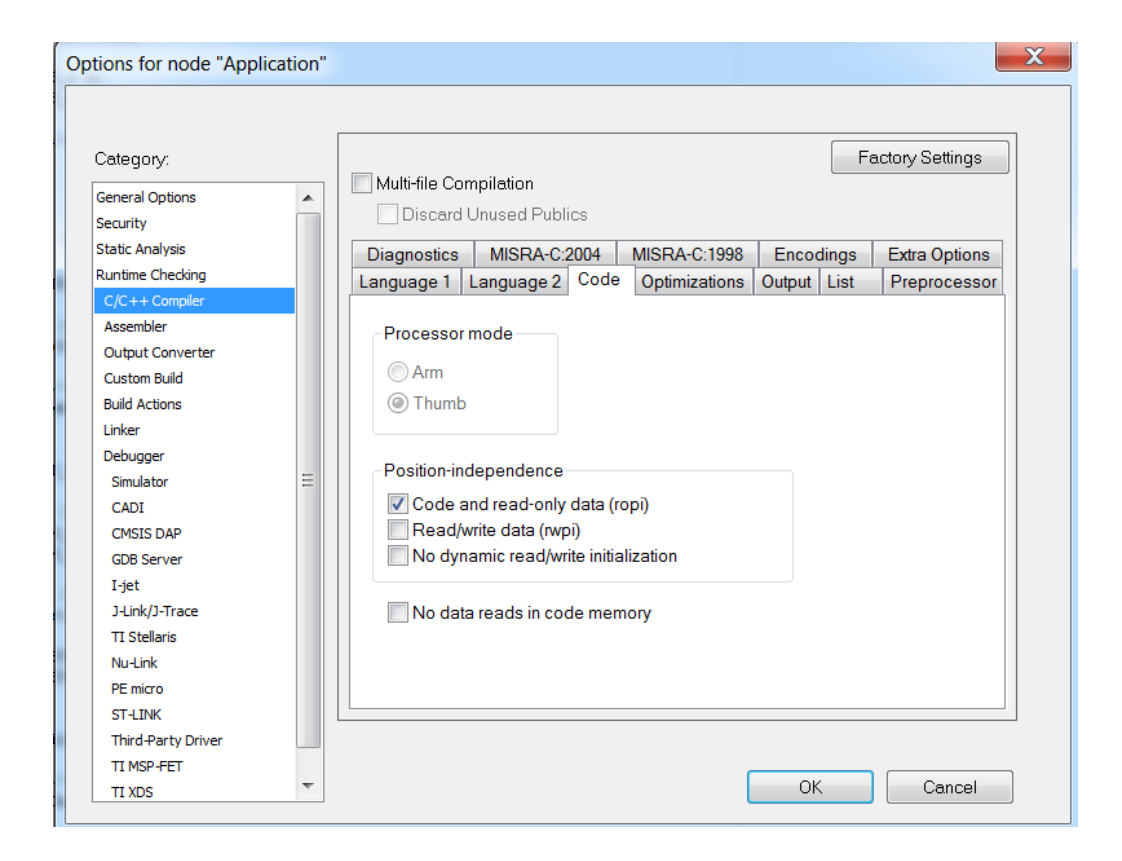

**Demonstration** 

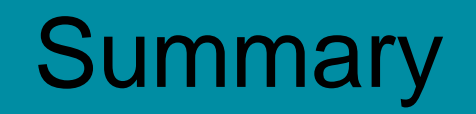

#### **Summary**

• Loading multiple project images for debugging can be a powerful tool

 $CODE A$ 

• Several factors must be understood and considered to make the environment work correctly

**OMAIN EXPERIP** 

MAIN EXPERID<br>MAIN EXPERID management.

Once configured correctly, it can be used over as a template for many projects

#### Thank you for your attention!

Questions? Reach out to [fae@iar.com](mailto:fae@iar.com) More information is also available at [iar.com](http://www.iar.com/ewarm)